# Veritas InfoScale 7.4.1 Patch 1200 Release Notes - Linux

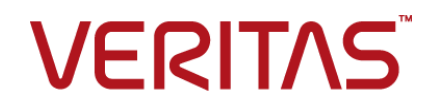

Last updated: 2019-09-16

#### Legal Notice

Copyright © 2019 Veritas Technologies LLC. All rights reserved.

Veritas and the Veritas Logo are trademarks or registered trademarks of Veritas Technologies LLC or its affiliates in the U.S. and other countries. Other names may be trademarks of their respective owners.

This product may contain third-party software for which Veritas is required to provide attribution to the third-party ("Third-Party Programs"). Some of the Third-Party Programs are available under open source or free software licenses. The License Agreement accompanying the Software does not alter any rights or obligations you may have under those open source or free software licenses. Refer to the third-party legal notices document accompanying this Veritas product or available at:

#### <https://www.veritas.com/about/legal/license-agreements>

The product described in this document is distributed under licenses restricting its use, copying, distribution, and decompilation/reverse engineering. No part of this document may be reproduced in any form by any means without prior written authorization of Veritas Technologies LLC and its licensors, if any.

THE DOCUMENTATION IS PROVIDED "AS IS" AND ALL EXPRESS OR IMPLIED CONDITIONS, REPRESENTATIONS AND WARRANTIES, INCLUDING ANY IMPLIED WARRANTY OF MERCHANTABILITY, FITNESS FOR A PARTICULAR PURPOSE OR NON-INFRINGEMENT, ARE DISCLAIMED, EXCEPT TO THE EXTENT THAT SUCH DISCLAIMERS ARE HELD TO BE LEGALLY INVALID. VERITAS TECHNOLOGIES LLC SHALL NOT BE LIABLE FOR INCIDENTAL OR CONSEQUENTIAL DAMAGES IN CONNECTION WITH THE FURNISHING, PERFORMANCE, OR USE OF THIS DOCUMENTATION. THE INFORMATION CONTAINED IN THIS DOCUMENTATION IS SUBJECT TO CHANGE WITHOUT NOTICE.

The Licensed Software and Documentation are deemed to be commercial computer software as defined in FAR 12.212 and subject to restricted rights as defined in FAR Section 52.227-19 "Commercial Computer Software - Restricted Rights" and DFARS 227.7202, et seq. "Commercial Computer Software and Commercial Computer Software Documentation," as applicable, and any successor regulations, whether delivered by Veritas as on premises or hosted services. Any use, modification, reproduction release, performance, display or disclosure of the Licensed Software and Documentation by the U.S. Government shall be solely in accordance with the terms of this Agreement.

Veritas Technologies LLC 500 E Middlefield Road Mountain View, CA 94043

<http://www.veritas.com>

#### Technical Support

Technical Support maintains support centers globally. All support services will be delivered in accordance with your support agreement and the then-current enterprise technical support policies. For information about our support offerings and how to contact Technical Support, visit our website:

#### <https://www.veritas.com/support>

You can manage your Veritas account information at the following URL:

#### <https://my.veritas.com>

If you have questions regarding an existing support agreement, please email the support agreement administration team for your region as follows:

Worldwide (except Japan) [CustomerCare@veritas.com](mailto:CustomerCare@veritas.com)

Japan [CustomerCare\\_Japan@veritas.com](mailto:CustomerCare_Japan@veritas.com)

#### Documentation

Make sure that you have the current version of the documentation. Each document displays the date of the last update on page 2. The latest documentation is available on the Veritas website:

<https://sort.veritas.com/documents>

#### Documentation feedback

Your feedback is important to us. Suggest improvements or report errors or omissions to the documentation. Include the document title, document version, chapter title, and section title of the text on which you are reporting. Send feedback to:

#### [infoscaledocs@veritas.com](mailto:infoscaledocs@veritas.com?Subject=InfoScale)

You can also see documentation information or ask a question on the Veritas community site:

<http://www.veritas.com/community/>

## Veritas Services and Operations Readiness Tools (SORT)

Veritas Services and Operations Readiness Tools (SORT) is a website that provides information and tools to automate and simplify certain time-consuming administrative tasks. Depending on the product, SORT helps you prepare for installations and upgrades, identify risks in your datacenters, and improve operational efficiency. To see what services and tools SORT provides for your product, see the data sheet:

[https://sort.veritas.com/data/support/SORT\\_Data\\_Sheet.pdf](https://sort.veritas.com/data/support/SORT_Data_Sheet.pdf)

# Release notes

This document includes the following topics:

- About this [document](#page-3-0)
- <span id="page-3-0"></span>Changes [introduced](#page-3-1) in this release
- Fixed [issues](#page-8-0)

## **About this document**

This document provides information that is specific to 7.4.1 Patch 1200 of the Veritas InfoScale products.

Review this entire document before you install 7.4.1 Patch 1200 for the following products:

- Veritas InfoScale Availability
- Veritas InfoScale Enterprise
- Veritas InfoScale Foundation
- <span id="page-3-1"></span>■ Veritas InfoScale Storage

The information in this document supersedes the information that is provided in the product-specific documents and the earlier versions of release notes.

## **Changes introduced in this release**

The following changes are introduced in this release.

## Changes related to supported configurations

The following new configuration is supported.

#### **InfoScale support in Nutanix HCI environments**

InfoScale supports Nutanix hyper-converged infrastructure (HCI) architecture. The Nutanix Acropolis Hypervisor (AHV) can co-exist with the existing storage infrastructure and offload workloads from existing storage platforms to improve the performance, capability, and linear scalability for InfoScale. This capability delivers a unified, scale-out, shared-nothing architecture with no single point of failure (SPOF). You can set up InfoScale clusters on virtual machines (VMs) that are hosted on Nutanix AHV.

You can create the following high availability (HA) configurations for applications by using InfoScale components on Nutanix VMs:

- Active/active configuration where application data resides on Veritas Cluster File System (CFS)
- Active/passive configuration where application data resides on Veritas File System (VxFS)

You can configure applications for disaster recovery (DR) by using the Volume Replicator (VVR) component and the Global Cluster Option (GCO) feature of InfoScale.

**Note:** InfoScale configurations are supported only with Nutanix AOS 5.10.5 and later.

For details on the supported use cases, the prerequisites, and the setup recommendations, refer to the Veritas white paper at:

[https://www.veritas.com/content/support/en\\_US/doc/](https://www.veritas.com/content/support/en_US/doc/infoscale_hci_support_nutanix_whitepaper) [infoscale\\_hci\\_support\\_nutanix\\_whitepaper](https://www.veritas.com/content/support/en_US/doc/infoscale_hci_support_nutanix_whitepaper)

## Changes related to Cluster Server

The following changes are made to the Cluster Server (VCS) component.

#### **Stopping VCS without evacuating service groups**

By default, when VCS is stopped as part of a system restart operation, the active service groups on the node are migrated to another cluster node. In some cases, you may not want to evacuate the service groups during a system restart. For example, you may want to avoid administrative intervention during a manual shutdown. InfoScale now lets you choose whether or not to evacuate service groups when VCS is stopped.

A new environment variable, NOEVACUATE, is introduced to specify whether or not to evacuate service groups when a node is shut down or restarted.

■ The default value of NOEVACUATE is 0, which specifies that the service groups should be evacuated when VCS is stopped.

The service groups are evacuated by executing the following command, before the system is stopped:

hastop -local -noautodisable

■ If this value is set to 1, the VCS stop script does not evacuate the service groups. The service groups evacuation is skipped because the following command is executed, depending on the VCS time-out value:

hastop -sysoffline -noautodisable

This variable is present in the /etc/sysconfig/vcs file.

#### **Disabling CmdServer**

By default, the CmdServer process runs as a daemon. It starts as soon as VCS starts, and you cannot disable the daemon. InfoScale now lets you disable the CmdServer daemon.

A new environment variable, STARTCMDSERVER, is introduced to specify whether to disable CmdServer.

- The default value of STARTCMDSERVER is 1, which indicates that the CmdServer starts as a daemon process when HAD starts and then runs as a background process.
- **If this value is set to 0, the VCS start script does not start**  $\text{Cm}_{\text{dServer}}$  **when the** HAD starts.

This variable is present in the /etc/sysconfig/vcs file.

## Changes related to Cluster Server agents

The following changes are made to the Cluster Server (VCS) agents.

#### **SystemD support for Sybase and SybaseBk agents**

The VCS agents for Sybase and SybaseBk are now supported in SystemD environments, and VCS unit service files are available for the corresponding application services.

#### **Using SystemD attributes for Sybase and SybaseBk**

SystemD attributes are only applicable on SLES 12, RHEL 7, and supported RHEL-compatible distributions. InfoScale provides the following optional attributes to the Sybase and the SybaseBk agents in SystemD environments.

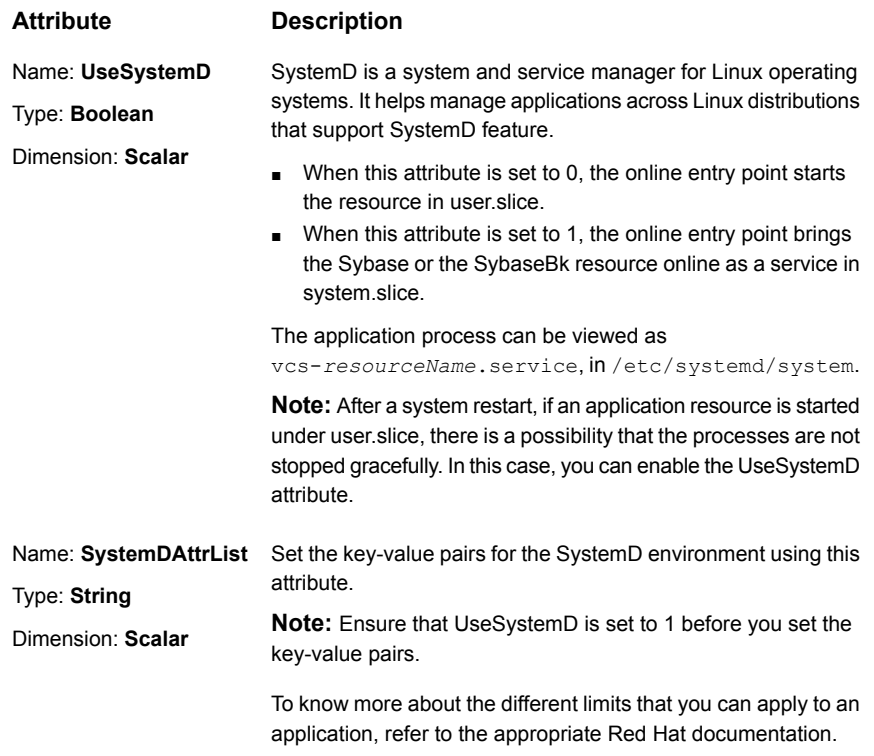

You can customize the Sybase or the SybaseBk application unit service file with the attributes for SystemD in the following ways:

■ Adding key-value pairs to the [SystemDAttrList](#page-7-0) attribute

The SystemDAttrList attribute contains a set of key-value data pairs that map to system-specific attributes and their values. These values are used to set the platform- and application-specific environment.

■ [Customizing](#page-7-1) the application unit service file with SystemD attributes

Veritas recommends that you do not modify or add new SystemD attributes to the existing vcs-*resourceName*.service unit file, because it gets overwritten when the online entry point is invoked.

#### <span id="page-7-0"></span>**Adding key-value pairs to the SystemDAttrList attribute**

- **1** Set the UseSystemD attribute to 1.
- **2** To add a key-value pair in the SystemDAttrList attribute, run the command:

```
# hares -modify resourceType SystemDAttrList key value
```
For example:

# hares -modify sybase SystemDAttrList LimitNOFILE 2048

**3** (Optional) To modify an existing attribute, run the command:

```
# hares -modify resourceType SystemDAttrList -update key value
For example:
```
# hares -modify sybase SystemDAttrList -update LimitNOFILE 1024

After you update the SystemDAttrList attribute, the  $vcs-custom.comf$  file reflects the added key-value pairs.

A sample set of SystemD attribute-value pairs:

```
Systemd attribute = Value
LimitLOCKS = infinity
LimitMEMLOCK = infinity
LimitCORE = infinity
LimitMORTLR = 1024
```
#### <span id="page-7-1"></span>**Customizing the application unit service file with SystemD attributes**

**1** To customize additional SystemD attributes in the vcs-*resourceName*.service file, create the  $f_{\text{OO}}$ .conf unit configuration file under /etc/systemd/system/vcs-sybase res.service.d with new attributes.

When the online entry point is invoked, SystemD applies the new attributes from foo.conf to vcs-*resourceName*.service, and then uses the unit service file for the application.

- **2** After you add the required system attributes in  $\text{foot.conf.}$  load the SystemD daemon.
	- # systemctl --system daemon-reload
- **3** Verify the status of the application service.

```
# systemctl status -l vcs-resourceName.service
```
# **Fixed issues**

<span id="page-8-0"></span>The following issues are fixed in this release.

## Fixed issues related to installation

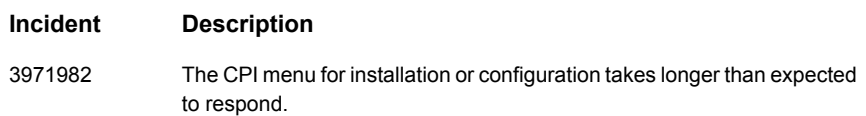

## Fixed issues related to Cluster Server and Cluster Server agents

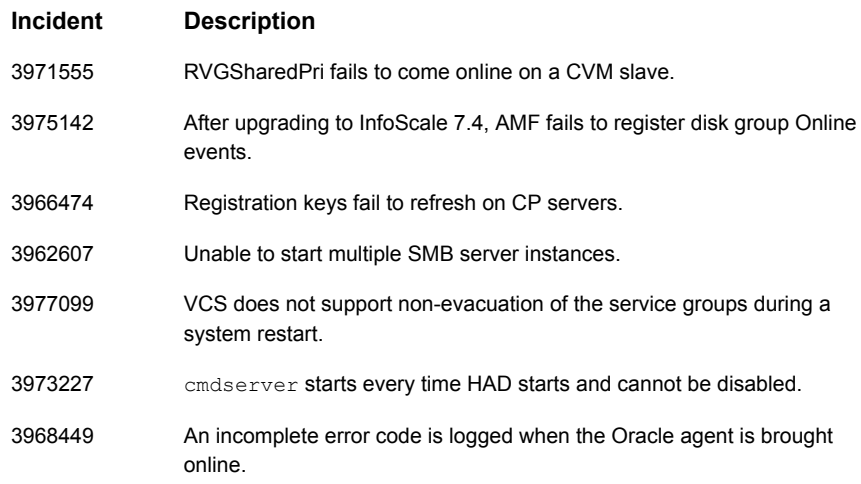

## Fixed issues related to Veritas File System

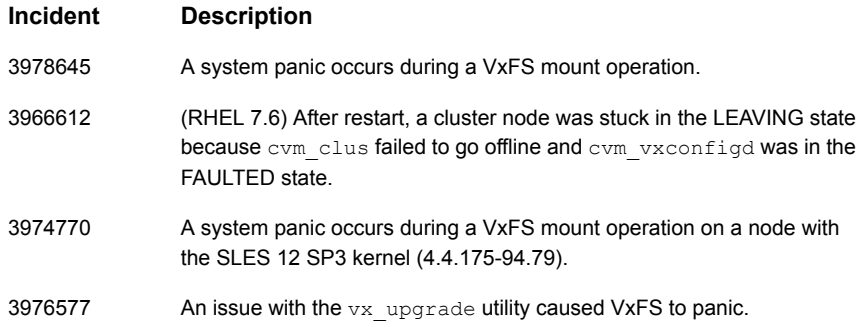

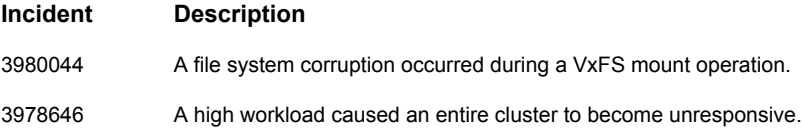

# Fixed issues related to Veritas Volume Manager

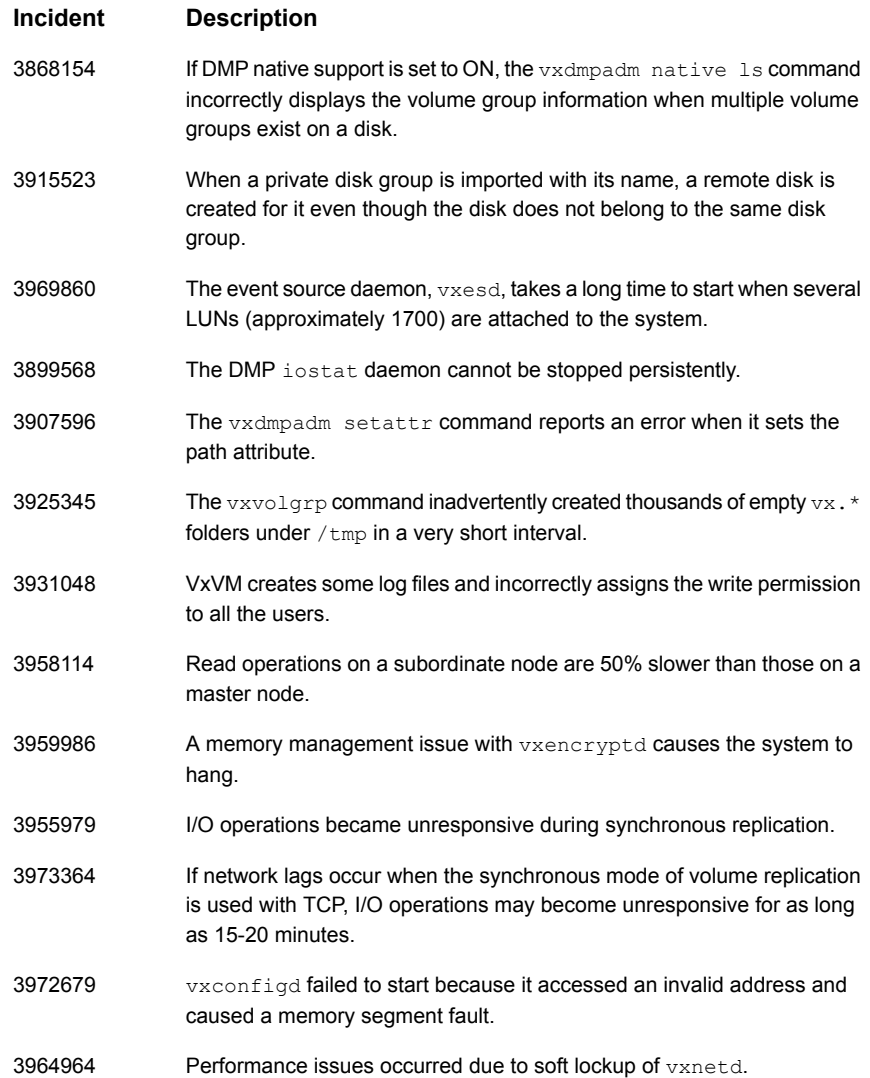

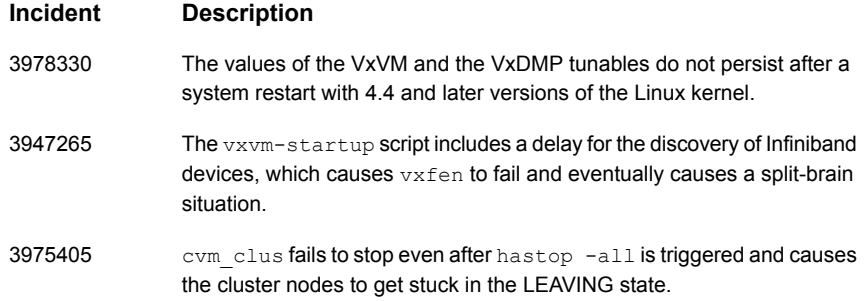